## Making Choices (Chap 3)

- **If** you wish to defrost, press the defrost button; otherwise press the full power button.
- Let the dough rise in a warm place **until** it has doubled in size.

## Expressions and Statements

- Expression statements are formed by adding a semicolon to the end of certain types of expressions.
	- An assignment expression is an expression involving an assignment.  $area = width * height;$
	- A method call expression has no assignment. System.out.println(…);

#### Blocks

Several statements can be grouped into a block using { }.

{

```
x = 1; {
    y = 2i System.out.println(y);
 }
  System.out.println(x);
}
```

```
A block with a declaration
{
  int i = 5 + ji // i is declared in this
   // block j is from elsewhere
 …
} // end of block, i disappears
//can't access i here
```
### Boolean Expressions

- Any expression that evaluates to true or false.
- Relational operators,  $\lt$ ,  $\lt$  =,  $\gt$ ,  $\gt$  =.
- Equality operators, ==, !=.
- For example: int  $i = 3$ ,  $j = 4$ ; boolean flag; flag =  $5 < 6$ ; flag =  $(i == j);$ flag =  $(j + 2)$  <= 6;

## Logical Operators

- Operators that take boolean values as operands.
- x && y true if x AND y are both true
- x || y true if either x OR y are true, or both
- !x true if x is false read NOT x

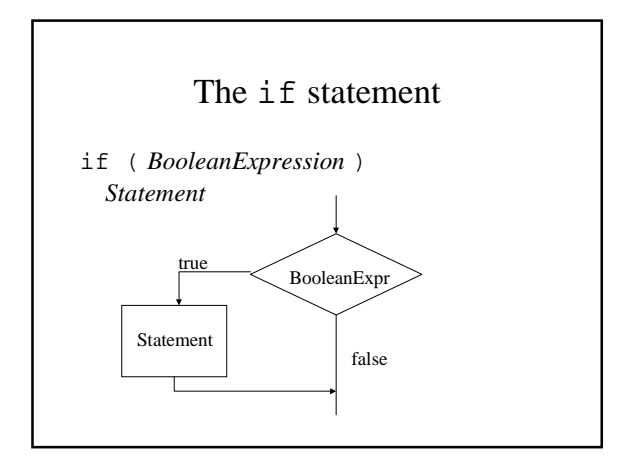

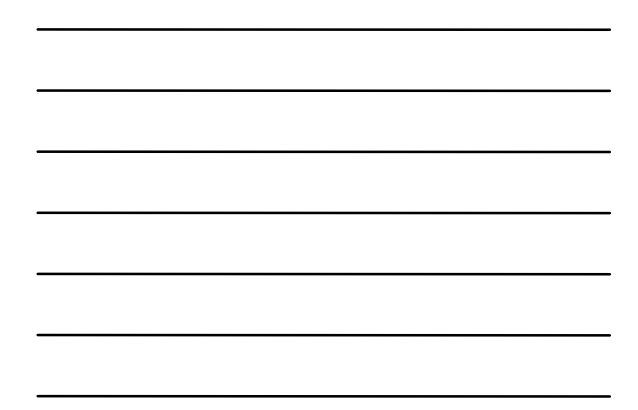

### Semicolons and the if statement

if (temperature < 32) System.out.println("Warning: Below Freezing!"); System.out.println("It's " + temperature + "degrees");

if (temperature < 32) { System.out.println("Warning Warning Warning!"); System.out.println("Warning: Below Freezing!"); System.out.println("Warning Warning Warning!"); }

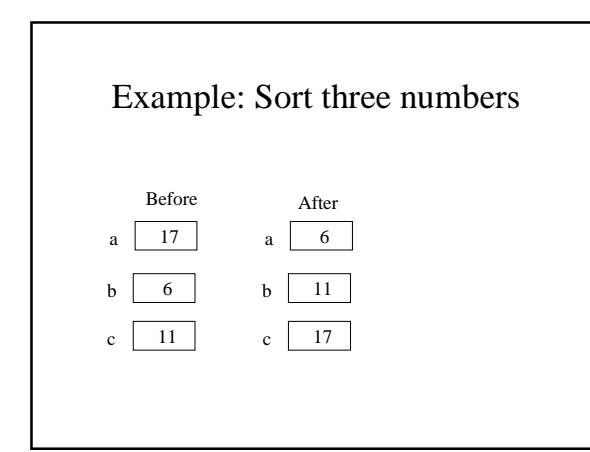

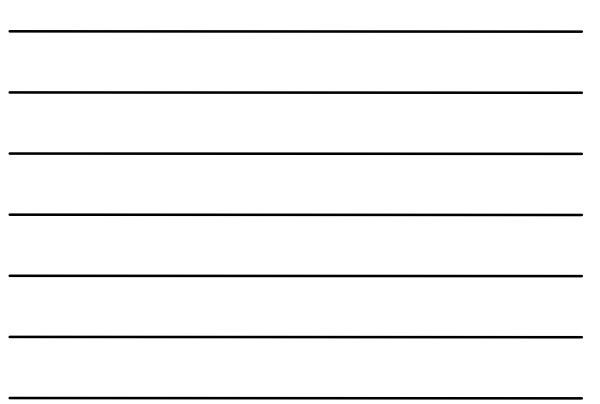

### Pseudocode

- 1. Place the numbers in boxes a, b, c
- 2. If the number in a is not larger than the number in b, go to 4.
- 3. Interchange the numbers in a and b.
- 4. If the number in b is not larger than the number in c, then go to 8.
- 5. Interchange the numbers in b and c.
- 6. If the number in a is not larger than the number in b then go to 8.
- 7. Interchange the numbers in a and b.
- 8. Halt

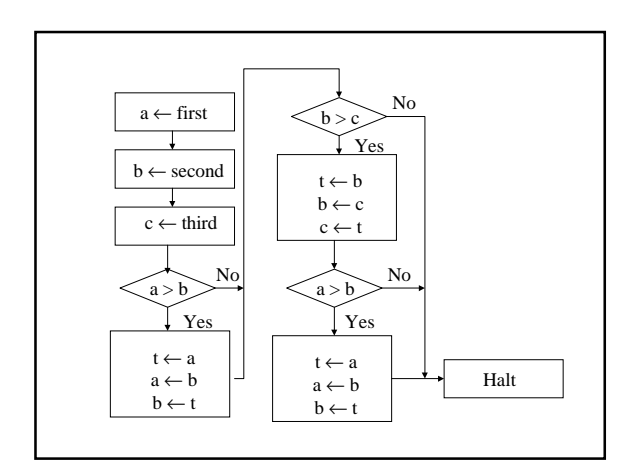

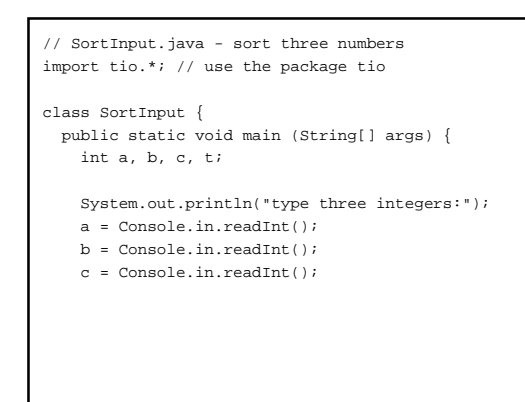

```
if (a > b) \{ \} swap a and b
t = aia = bib = t; }
   if (b > c) \{ // swap b and c
    t = b;
    b = c;c = t; }
   if (a > b) \{ // swap a and b
    t = aia = b;b = t; } // This doesn't match the pseudo-code. Why not?
    System.out.print("The sorted order is : ");
   System.out.println(a + ", " + b + ", " + c);
  }
```
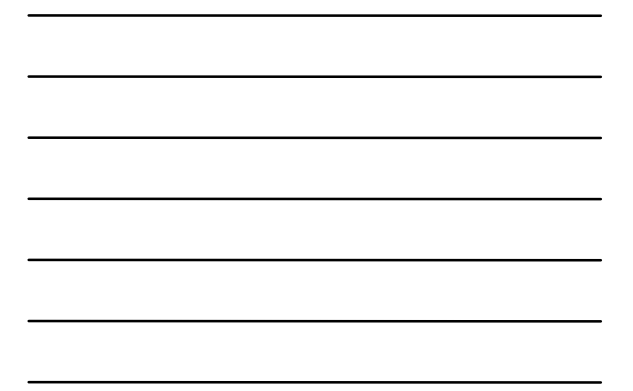

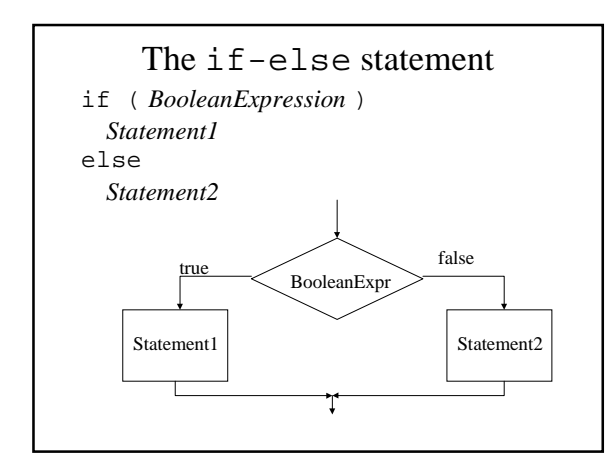

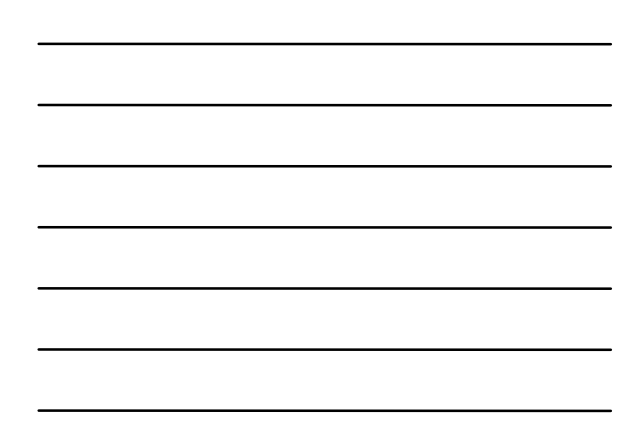

## Finding the minimum

```
if (x < y)min = x;else
  min = y;
```
}

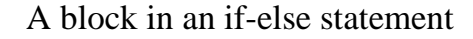

```
if (temperature < 32) {
  System.out.println("Warning");
  System.out.println(32 - temperature +
                      "(F) below Freezing!");
  System.out.println("Warning");
}
else {
  System.out.println("It's " + temperature +
                      "degrees fahrenheit.");
}
```
## Common Programming Error

What is printed by the following if x is 3 and y is 4?

if  $(x < y)$ ; System.out.println( $x +$  " is smaller"); if  $(y < x)$ ; System.out.println( $y +$  " is smaller");

## Common Programming Error

What is printed by the following if temperature is 45?

```
if (temperature < 32)
    System.out.println("It is now");
   System.out.print(32 - temperature);
    System.out.println(" below freezing.");
System.out.println("It's " + temperature +
                     "degrees.");
```
### Nested if-else statements

```
if (ageOfPerson >= 18)
  if (ageOfPerson < 65)
     System.out.println("full fare adult");
```
if (ageOfPerson >= 18 && ageOfPerson < 65) System.out.println("full fare adult");

#### Nested if-else statements

```
if (temperature < 32) {
   System.out.println("Warning");
  if (temperature < 0)
    System.out.println((-temperature) +
         "(F) below zero!");
   else
     System.out.println(32 - temperature +
         "(F) below Freezing!");
   System.out.println("Warning");
}
else {
   System.out.println("It is " + temperature);
}
```
### Common Programming Error

```
if (18 \leq age \leq 65)
```
This is not legal syntax.

…

## if-else-if-else-if-else...

```
if (ageOfPerson < 18)
   System.out.println("child fare");
else {
   if (ageOfPerson < 65)
     System.out.println("adult fare");
  else
     System.out.println("senior fare");
}
```
## if-else-if-else-if-else...

```
if (ageOfPerson < 18)
   System.out.println("child fare");
else if (ageOfPerson < 65)
   System.out.println("adult fare");
else
   System.out.println("senior fare");
```
## if-else-if-else-if-else...

```
if (ageOfPerson < 18)
 |System.out.println("child fare"); |
```
else if  $(age0fPerson < 65)$ 

 System.out.println("adult fare"); else

System.out.println("senior fare");

# The dangling else problem

```
if (Expression1)
   if (Expression2)
     Statement1
else
   Statement2
```
This indentation is misleading.

# The dangling else problem

if (Expression1)

 if (Expression2) Statement1

else

Statement2

An else always matches the nearest unmatched if.

# The dangling else problem if (Expression1)**{** if (Expression2) Statement1 **}** else Statement2 Use braces to force the grouping you want.

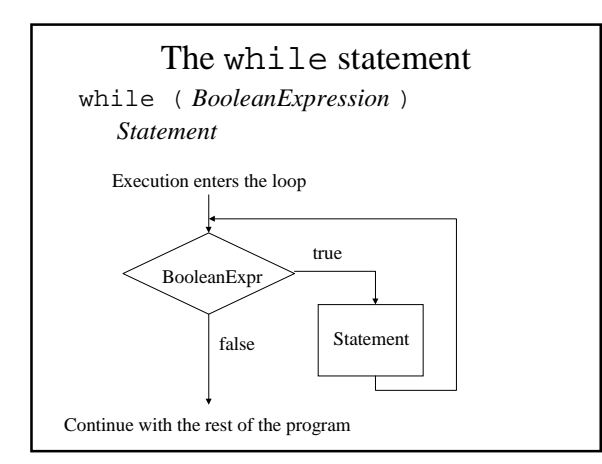

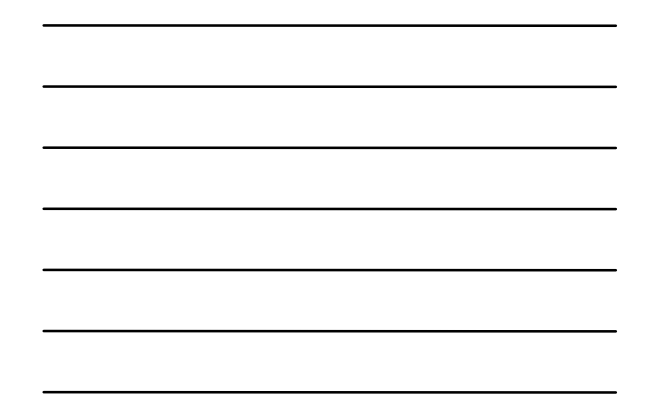

## A simple loop

```
class Valentine {
   public static void main(String[] args) {
    int howMuch = 0;
     while (howMuch < 5) {
       System.out.println("I love you.");
      howMuch++;
     }
   }
}
```
## Average - pseudocode - no while

- 1. Get a number.
- 2. If the number is 0 go to step 6.
- 3. Add the number to the running total.
- 4. Increment the count of numbers read in.
- 5. Go back to step 1.
- 6. Divide the running total by the count of number in order to get the average.
- 7. Print the average.

### Average - pseudocode - using while

Get a number.

- While the number is not 0 do the following: Add the number to the running total. Increment the count of numbers read in. Get a number.
- (when the loop exits)

Divide the running total by the count of number in order to get the average. Print the average.

## General form of a while loop

```
InitializationStatement
while ( BooleanExpression ) {
    Statement1
    Statement2
```
PrepareForNextIteration

#### }

…

# Average.java

- Dissect Average.java
- Identify parts of the loop init, test, nextIter
- Sentinel controlled loop
- $0/0$  is NaN

**// Average.java - compute average of input values import tio.\*;**

```
public class Average {
  public static void main(String[] args) {
     double number;
     int count = 0;
    double runningTotal = 0;
     // initialization before first loop iteration
     System.out.println("Type some numbers, "+
         "the last one being 0");
```

```
 number = Console.in.readDouble();
   while (number != 0) {
    runningTotal = runningTotal + number;
     count = count + 1;
     // prepare for next iteration
    number = Console.in.readDouble();
  }
  System.out.print("The average of the ");
   System.out.print(count);
   System.out.print(" numbers is ");
  System.out.println(runningTotal/count);
 }
```
}

# Common Programming Error

How many times does this loop execute?

```
int count = 13;
System.out.println("The multiples of " +
     "13 between 1 and 100 are:");
while (count != 100) {
    System.out.println(count);
    count = count + 13;
}
```
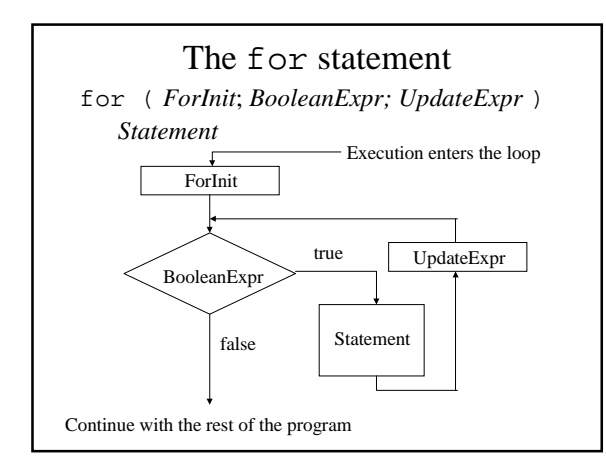

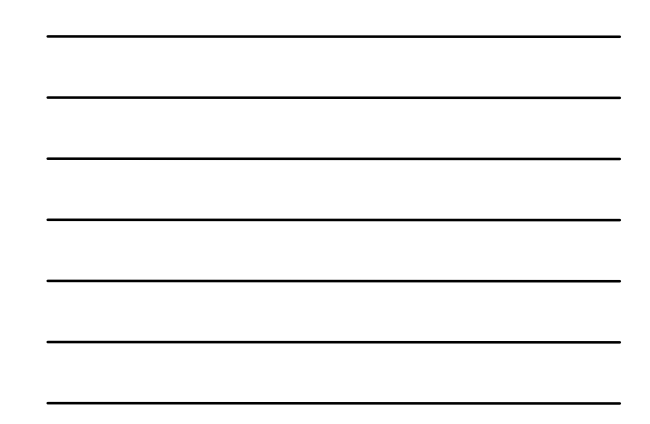

```
// SquareRoots.java - print square roots of 1 - 10
public class SquareRoots {
  public static void main(String[] args) {
    int i;
     double square_root;
 for (i = 1; i <= 10; i++) {
 square_root = Math.sqrt(i);
       System.out.println("the square root of " + i +
                          " is " + square_root);
    }
    System.out.println("That's All!");
   }
}
```

```
// SquareRoots.java - print square roots of 1 - 10
public class SquareRoots {
   public static void main(String[] args) {
    double square_root;
    for (int i = 1; i <= 10; i++) {
       square_root = Math.sqrt(i);
       System.out.println("the square root of " + i +
                          " is " + square_root);
    }
    System.out.println("That's All!");
   }
}
```
// SquareRoots2.java - replace for with while public class SquareRoots2 { public static void main(String[] args) { int i; double square\_root; **i = 1; // initialization-expr while (i <= 10) {**  $square\_root = Math.sqrt(i);$  System.out.println("the square root of " + i + " is " + square\_root); **i++; // iteration-expr }** System.out.println("That's All!"); } }

## Switch

- Day of week with if-else
- Day of week with a switch
- Day of week grouping weekdays and weekends.

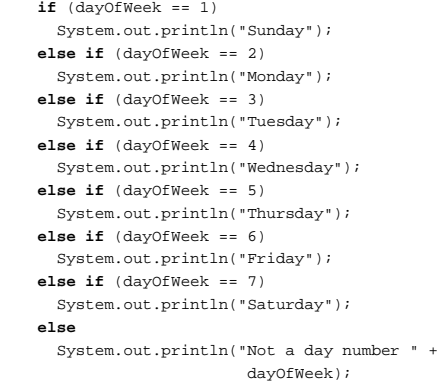

```
 switch (dayOfWeek) {
      case 1:
        System.out.println("Sunday");
       break;
      case 2:
        System.out.println("Monday");
        break;
      // cases 3-6 omitted to make fit on one slide
      case 7:
        System.out.println("Saturday");
        break;
      default:
        System.out.println("Not a day number " +
                        dayOfWeek);
        break;
   }
```

```
 switch (dayOfWeek) {
    case 1:
     case 7:
      System.out.println("Stay home today!");
      break;
     case 2:
     case 3:
     case 4:
     case 5:
    case 6:
      System.out.println("Go to work.");
      break;
     default:
       System.out.println("Not a day number " +
                            dayOfWeek);
       break;
  }
```
## A Final Example

Write a program to plot an increasing frequency sine wave, given an initial step size in degrees, the number of points to plot, and the rate of increase as a percentage.

```
class PlotSin {
   public static void main(String[] args) {
     <<Get initial step, num points, and rate>>
     while <<More lines to plot>>
       <<Plot the next point>>
   }
}
```

```
<<More lines to plot>>≡
(linesRemaining > 0)
<<Plot the next point>>≡
{
  <<Print some spaces>>
```

```
 System.out.println('*');
 <<Update the variables>>
```

```
}
```

```
<<Print some spaces>>≡
// change -1 to 1 into 0 to 78
int numSpaces =
    Math.sin(Math.toRadians(angle)) * 39 + 39;
while (numSpaces > 0) {
  System.out.print(' ');
}
<<Update the variables>>≡
linesRemaining--;
angle = angel + step;
step = step * rate;
```

```
<<Get initial step, num points, and rate>>≡
double step, angle = 0;
int pointsRemaining;
System.out.println("Enter initial step size.");
step = Console.in.readDouble();
System.out.println("Enter number of points.");
pointsRemaining = Console.in.readInt();
System.out.println("Enter rate of increase.");
rate = Console.in.readDouble();
//Convert to 1 + fractional rate
rate = 1 + rate / 100;
```
#### import tio.\*;

#### class PlotSin {

 public static void main(String[] args) { //get the step size, number of lines, and rate of increase double step, rate, angle = 0; int pointsRemaining;

#### System.out.println(

 "Enter the initial step size in degrees."); step = Console.in.readDouble();

 System.out.println("Enter the number of points to plot."); pointsRemaining = Console.in.readInt();

#### System.out.println(

 "Enter the rate of increase as a percentage."); rate = Console.in.readInt(); rate = 1.0 + (rate / 100);

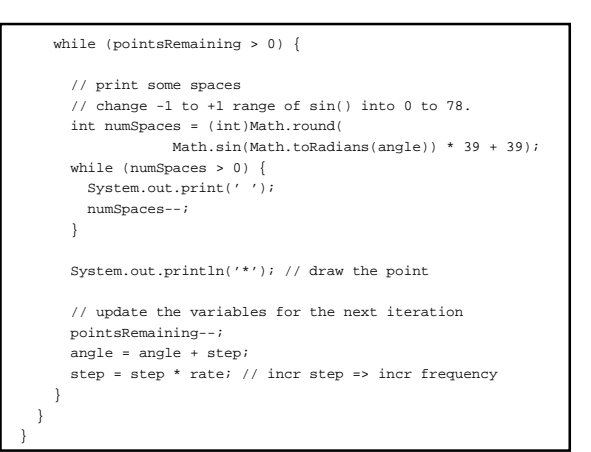

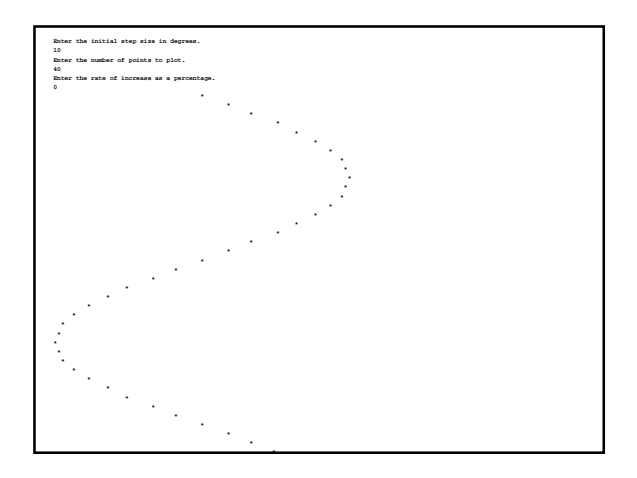

![](_page_16_Figure_10.jpeg)

![](_page_17_Figure_0.jpeg)

![](_page_17_Figure_1.jpeg)